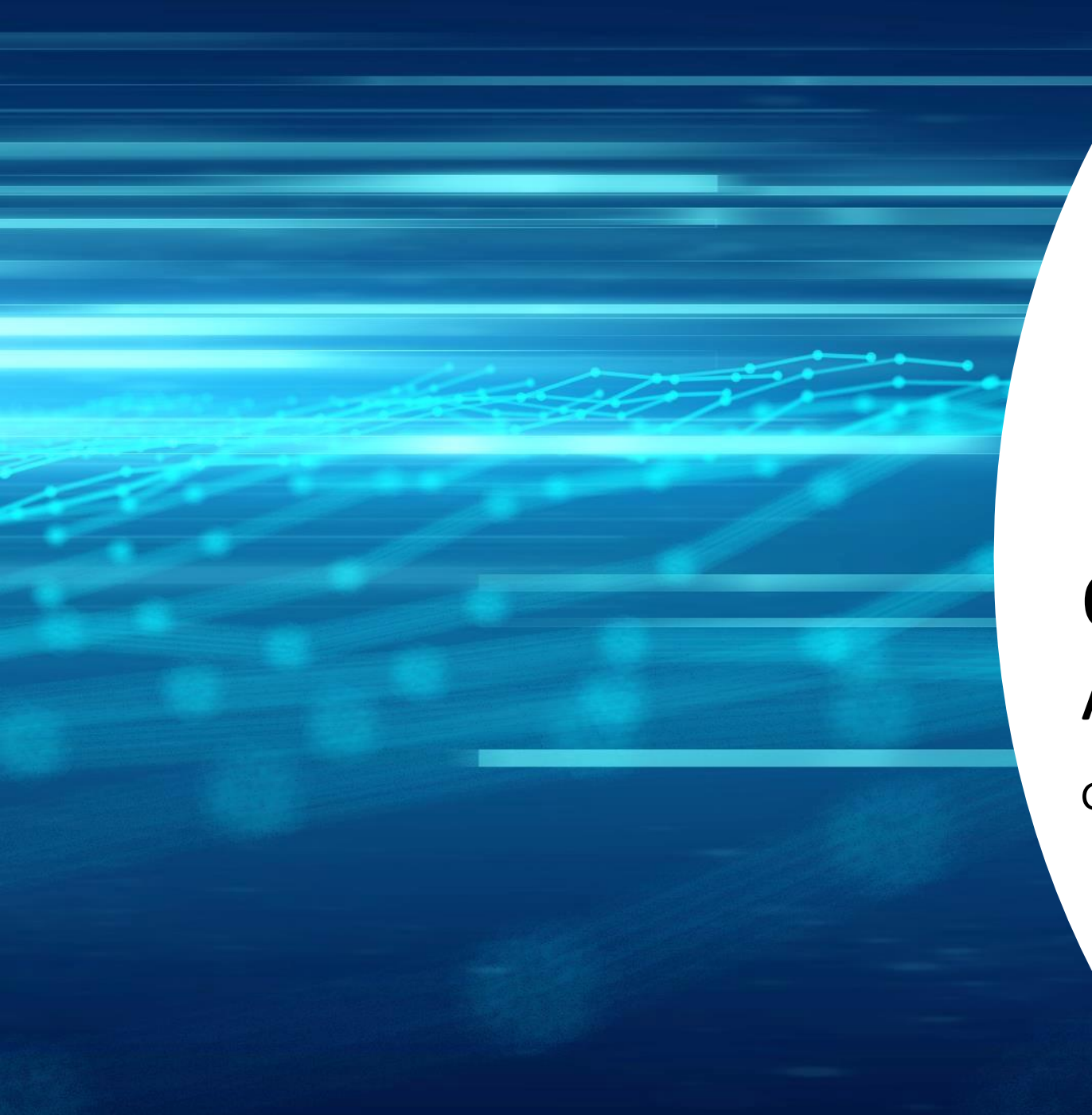

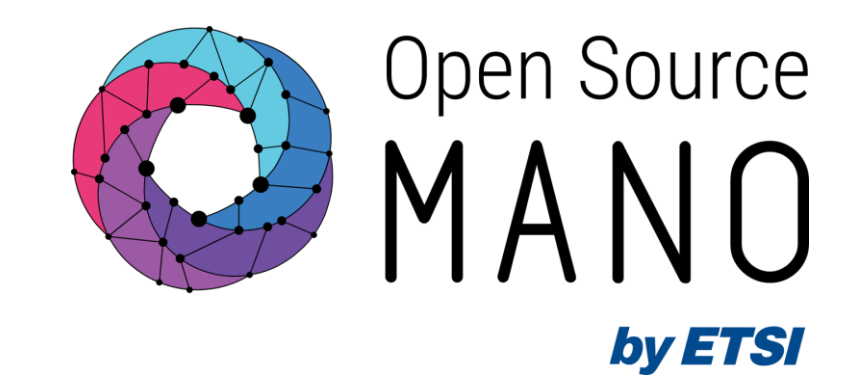

## Overview of the Service Assurance architecture

Gerardo García (Telefónica, OSM TSC Chair)

OSM Training Seminar - SLICES

13/02/2024

### Release FOURTEEN comes with the new Service Assurance architecture enabled by default

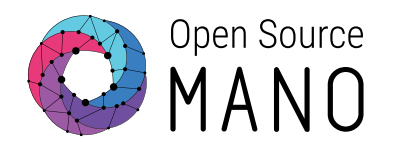

- MON and POL functionality has been transferred to the new architecture
	- Metric acquisition (VM resource consumption)
	- Closed-loop for auto-healing
	- Closed-loop for auto-scaling
	- VNF alarms

- Airflow, Prometheus AlertManager and PushGateway are deployed
	- Airflow provide a mechanism to run scheduled workflows, as well as workflows on demand from an alert

● Webhook Translator is a new component that has been added to translate webhooks

### The new SA architecture is installed by default

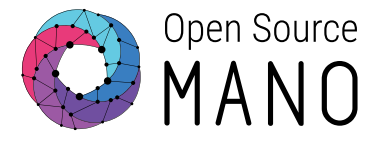

#### **./install\_osm.sh**

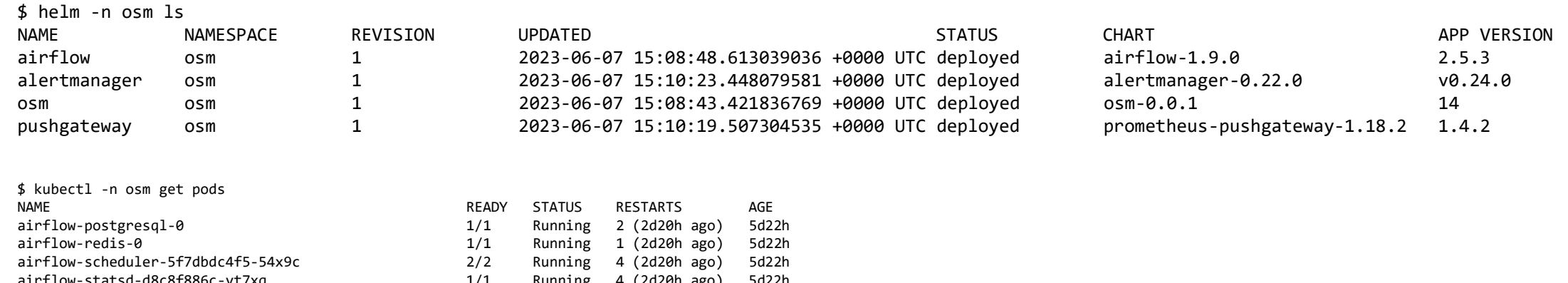

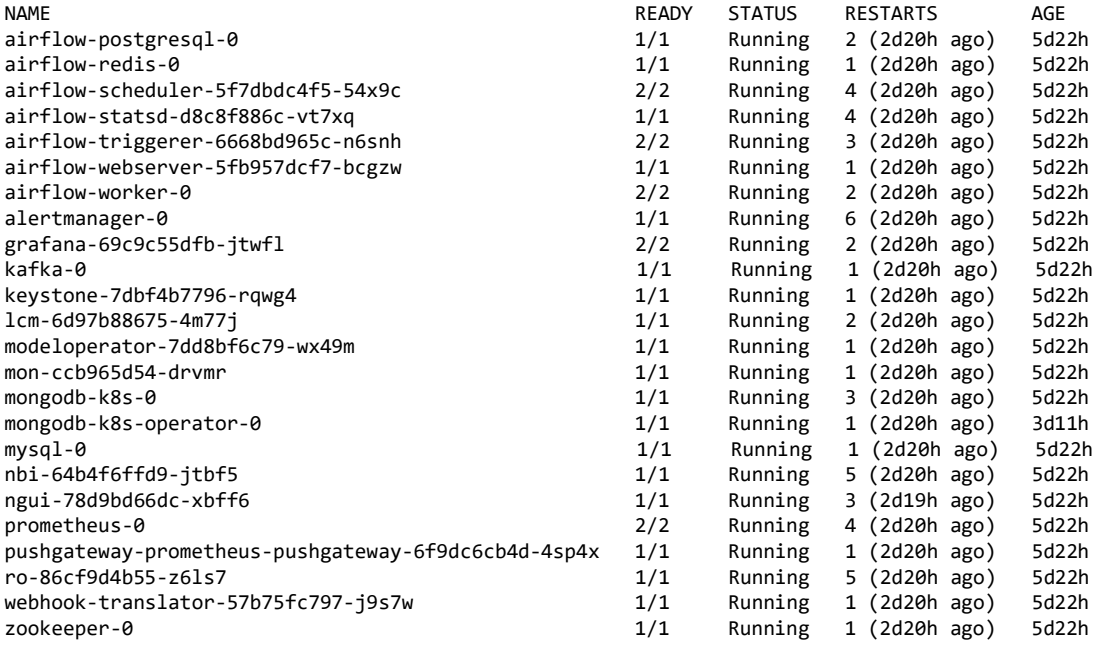

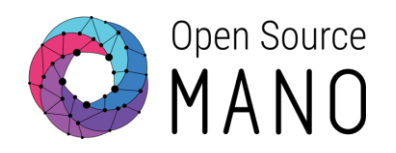

# Building blocks

### Building blocks of the new SA architecture

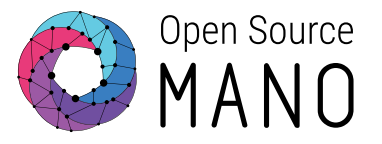

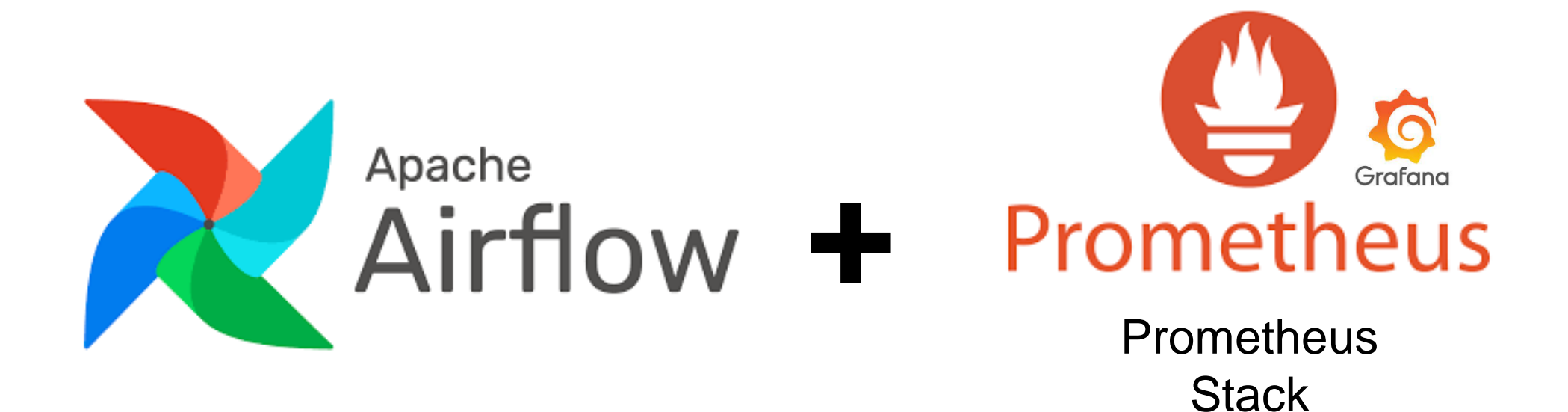

5

### Building blocks of the new SA architecture Apache Airflow

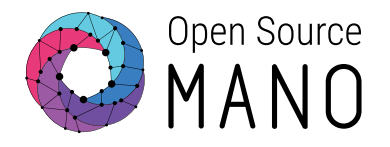

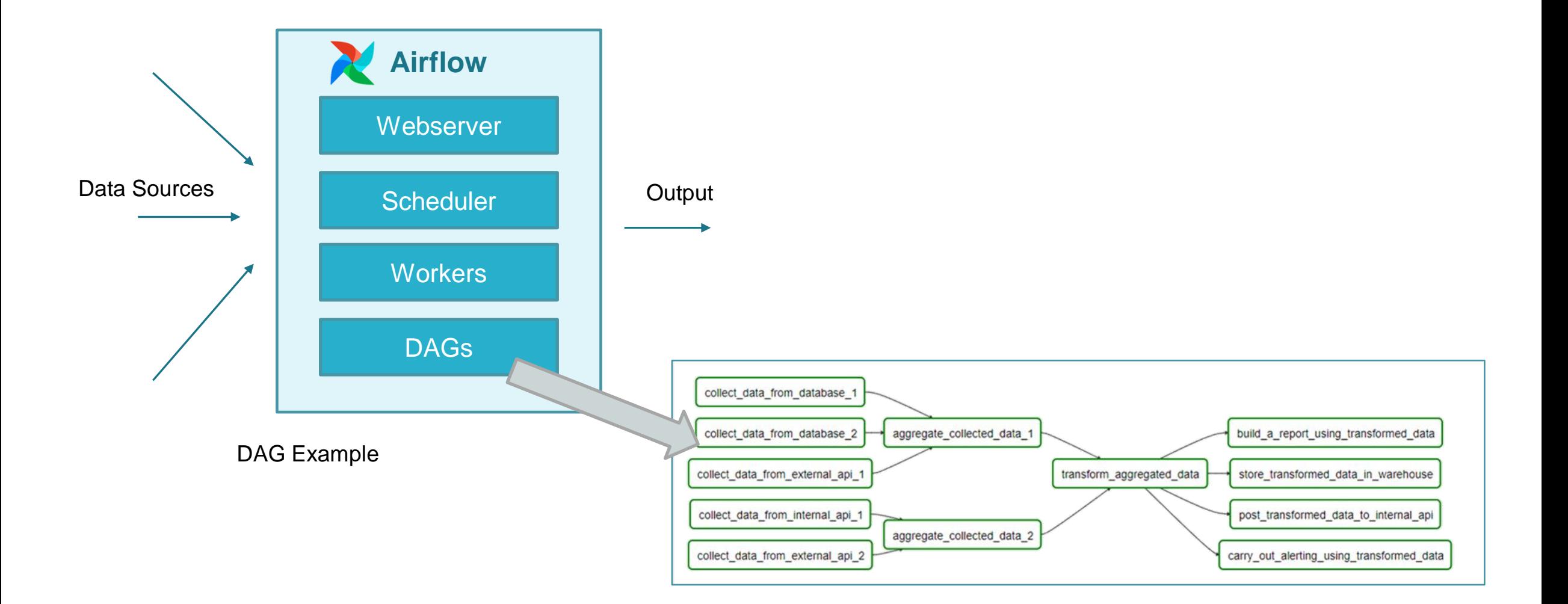

### Building blocks of the new SA architecture Airflow DAGs

- DAG (Directed Acyclic Graph):
	- Collection of tasks
		- A lot of flexibility to create dependencies between tasks
	- Defined in Python
	- DAGs can be dynamically created, for instance:
		- One per VIM
		- One per NS
	- Tasks can be dynamically created inside a DAG, for instance:
		- One per VM
	- Designed to scale
		- Airflow workers run tasks in parallel
	- Scheduled independently

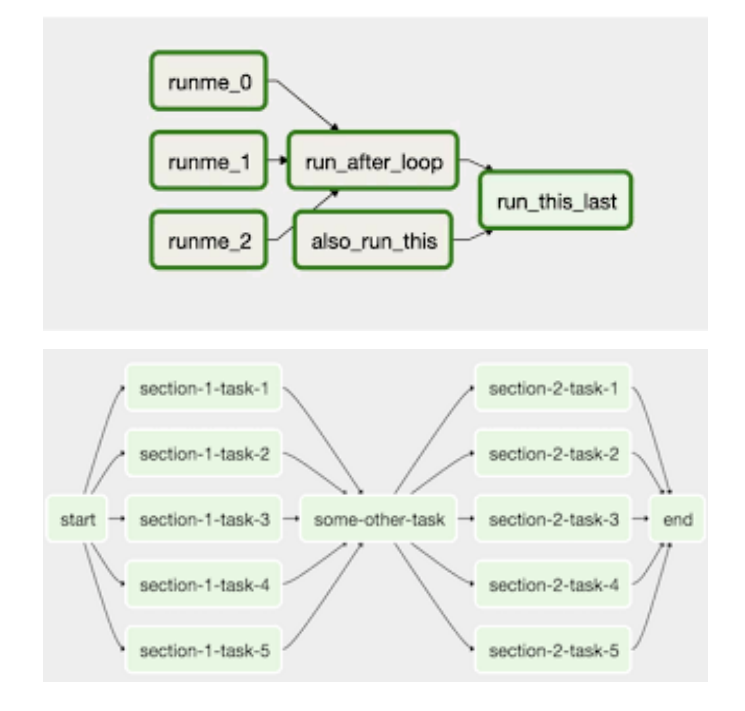

Open Source

### Building blocks of the new SA architecture Prometheus Stack

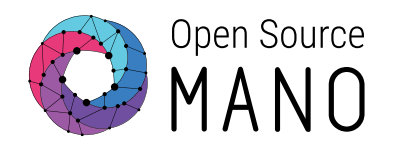

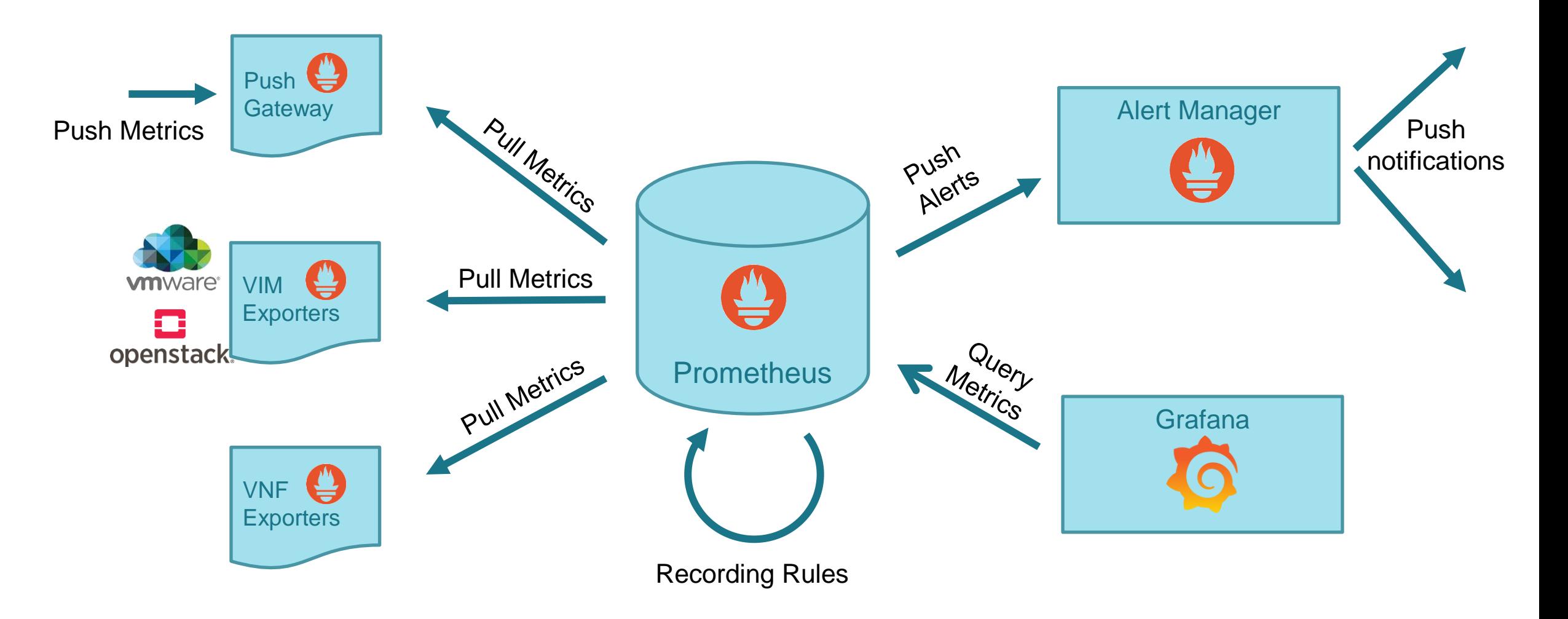

### Building blocks Webhook translator

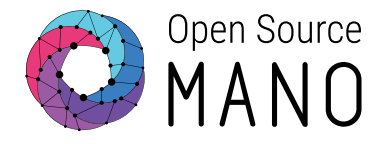

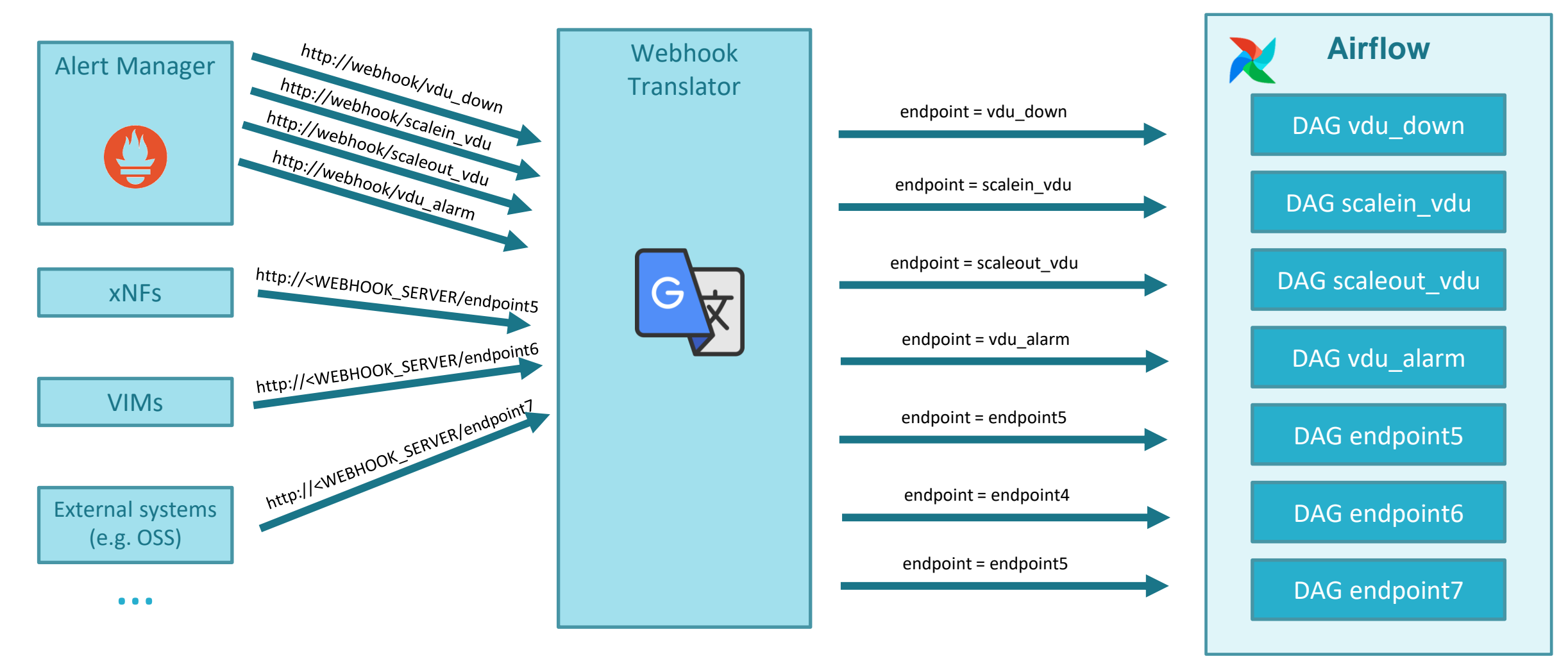

POST api/v1/dags/<endpoint>/dagRuns

### Building blocks Webhook translator

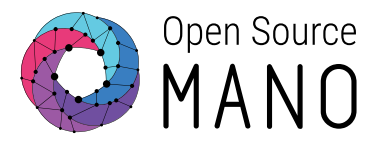

- Principles:
	- Lightweight: a very small number of lines of code will do the work.
	- Stateless. It only translates HTTP requests. No state for those translations
		- When running as a deployment, native scaling is achieved by means of Kubernetes services
	- Simple. Based on FastAPI [\(https://fastapi.tiangolo.com/](https://fastapi.tiangolo.com/))
		- Simple and fast framework for developing an HTTP REST API in Python.
	- Independent from the source of the alert
		- No maintenance

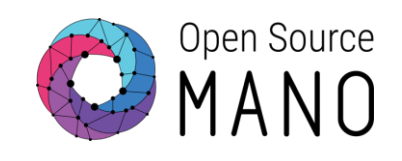

# Workflows

### Workflow for metric acquisition and derivation

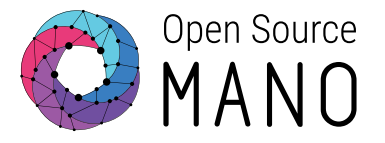

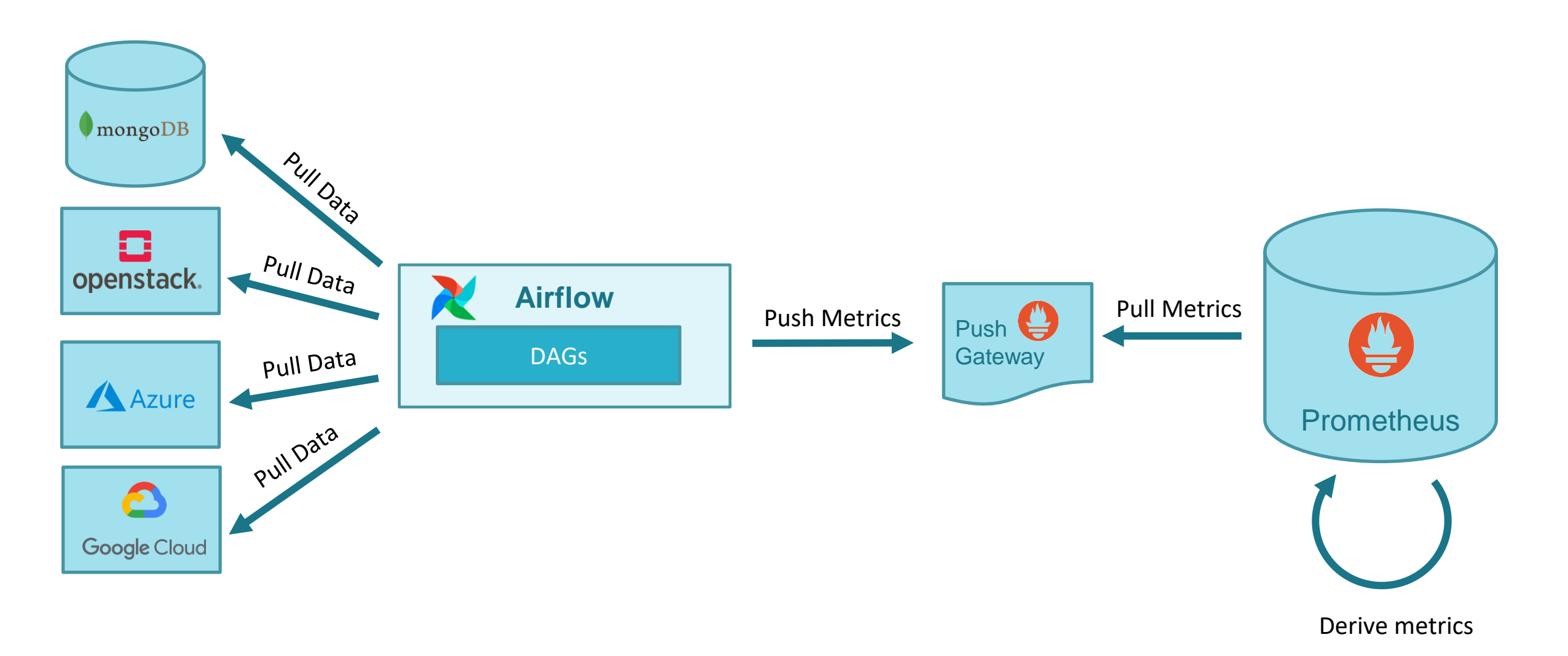

### Metric acquisition

- NS topology:
	- From Mongo DB to Prometheus
	- SW used: Airflow DAG + Prometheus PushGateway
- VM status:
	- From MongoDB and VIM to Prometheus
	- SW used: Airflow DAG per VIM + Prometheus PushGateway
- VIM status
	- From MongoDB and VIM to Prometheus
	- SW used: Airflow DAG per VIM + Prometheus PushGateway
- VM metrics (resource consumption)
	- From MongoDB and VIM to Prometheus
	- SW used: Airflow DAG per VIM + Prometheus PushGateway

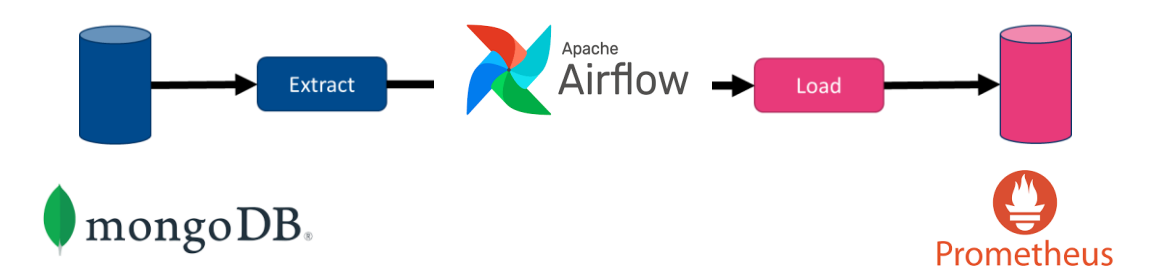

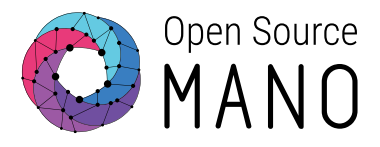

#### Screenshot of Airflow DAGs

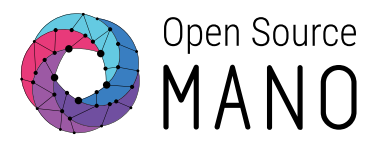

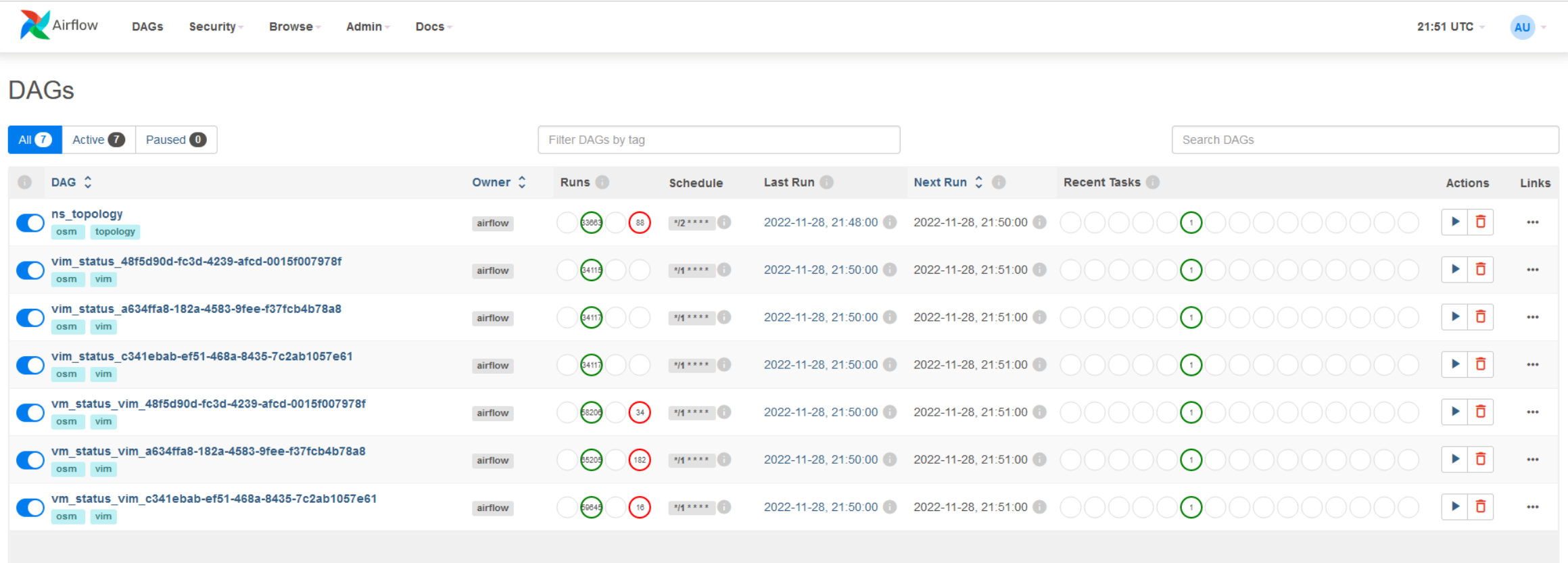

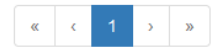

Showing 1-7 of 7 DAGs

### Metric derivation

- Extended VM status:
	- From Prometheus (NS topology, VM status) to Prometheus
	- SW used: Prometheus Recording Rules
- VNF status:
	- From Prometheus (Extended VM status) to Prometheus
	- SW used: Prometheus Recording Rules
- **NS status:** 
	- From Prometheus (Extended VM status) to Prometheus
	- SW used: Prometheus Recording Rules

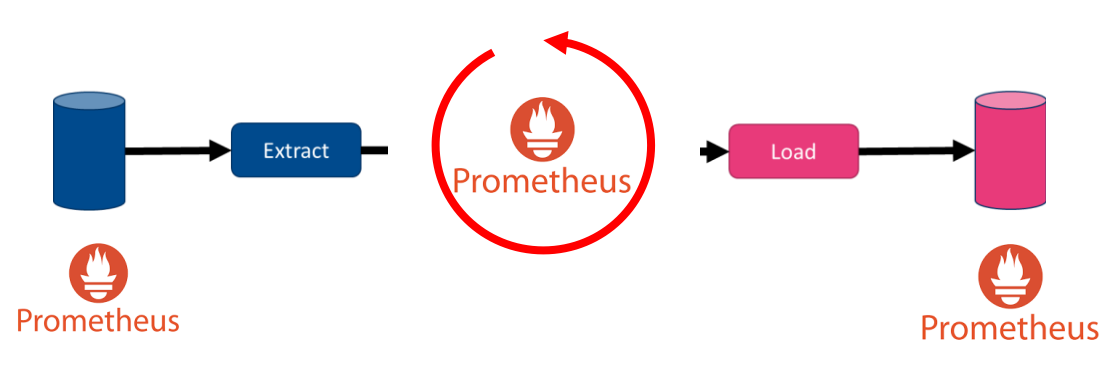

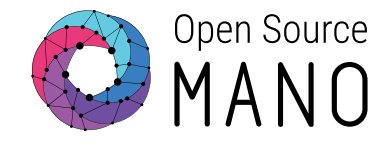

15

#### Screenshot of the derived metrics in Prometheus

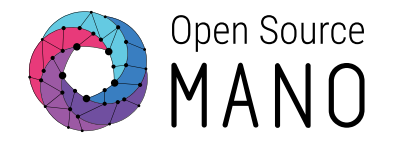

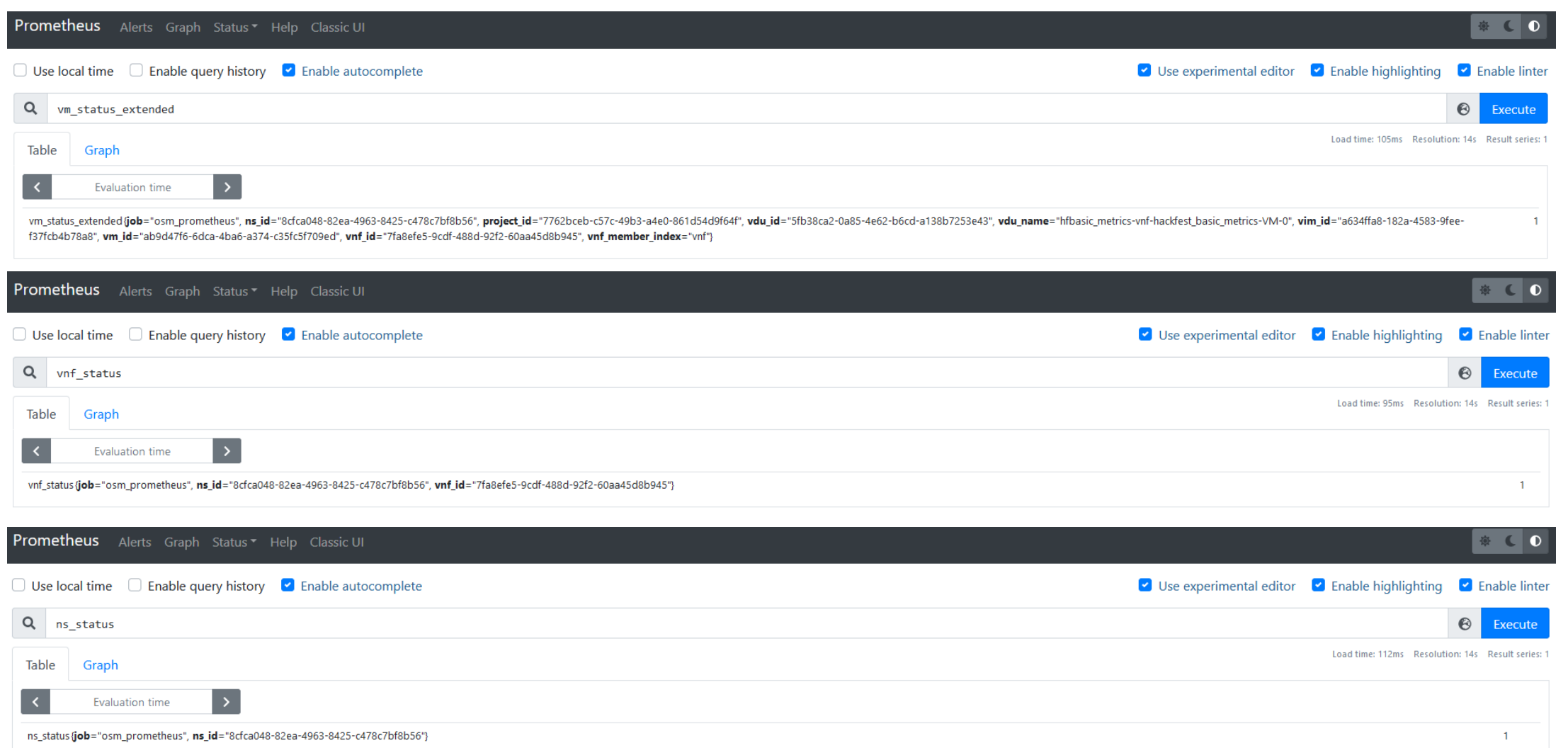

### Closed loops with new SA architecture

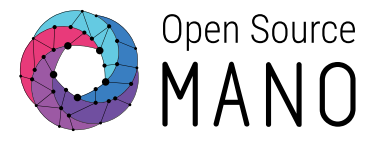

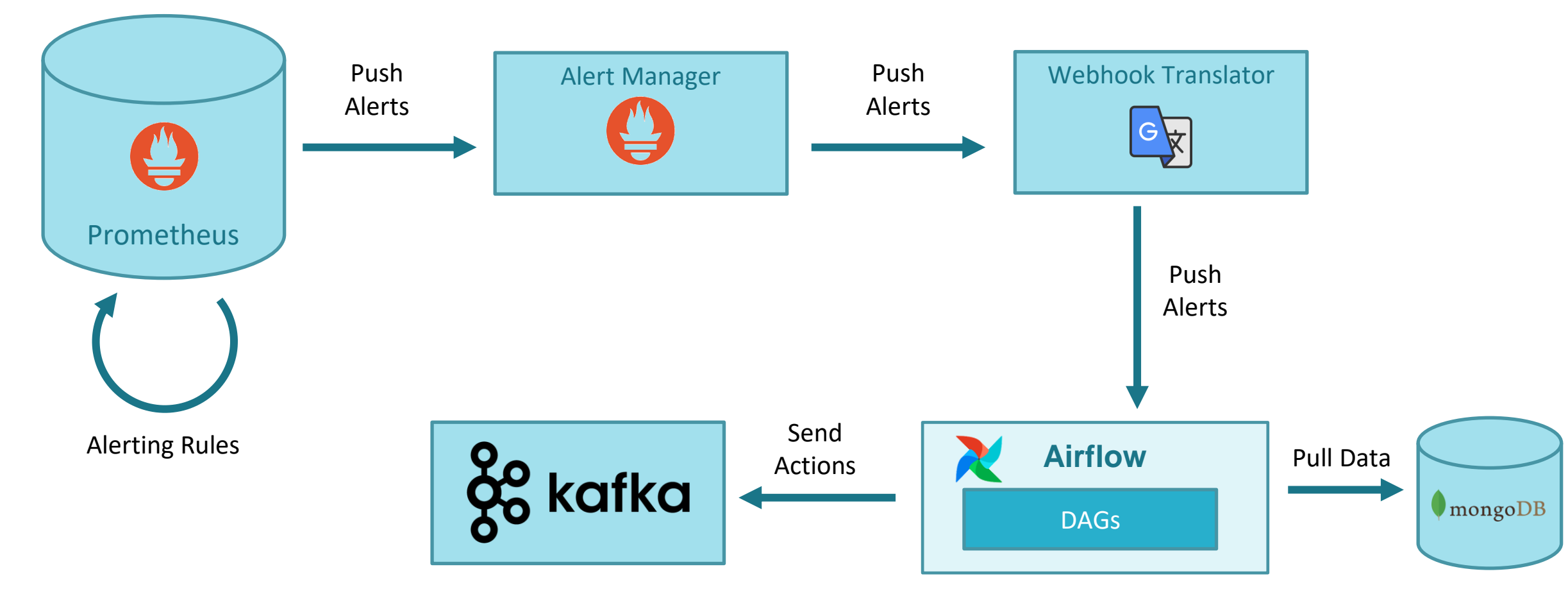

### Closed loops with new SA architecture

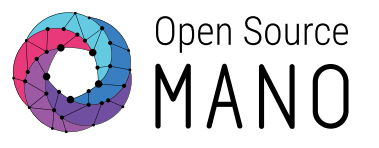

- Prometheus alerts
	- https://prometheus.io/docs/prometheus/latest/configuration/alerting rules/
	- Alerts are automatically triggered and stopped by Prometheus depending on their defining rule
- AlertManager
	- <https://prometheus.io/docs/alerting/latest/alertmanager/>
	- Provides a mechanism to send alerts to webhooks
	- In addition, it includes mechanisms for silencing, inhibition, aggregation, etc.
- Webhook Translator.
	- Rationale: AlertManager send alerts with a format that cannot be consumed directly by Airflow DAGs
	- It receives HTTP POST messages from AlertManager and forwards it to an Airflow webhook

### Closed loops with new SA architecture

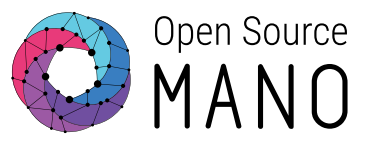

#### ● Airflow

- Runs DAGs driven by webhooks
- Fed with the information in MongoDB
- Behaves as Policy Manager (POL). It translates the alert to an action:
	- A Kafka message to be consumed by LCM (heal, scale)
	- Or potentially other actions in the future
- MongoDB
	- Keeps persistence of closed-loop actions
	- Previously managed by MON, now managed by LCM

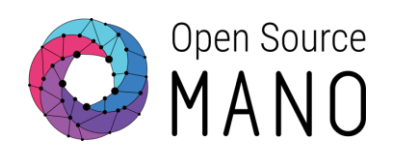

### Future work

### Future work

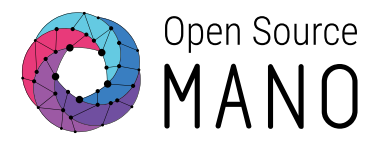

- Run vulnerability scan on NG-SA
- Remove installation of old SA from the installer
	- Currently it is an option (--old-sa)
- Move MON functionality (grafana-dashboarder) somewhere else
- Refactor DAG code to re-use as much as possible
- Independent time period for different VIMs, probably as a VIM parameter passed during VIM registration

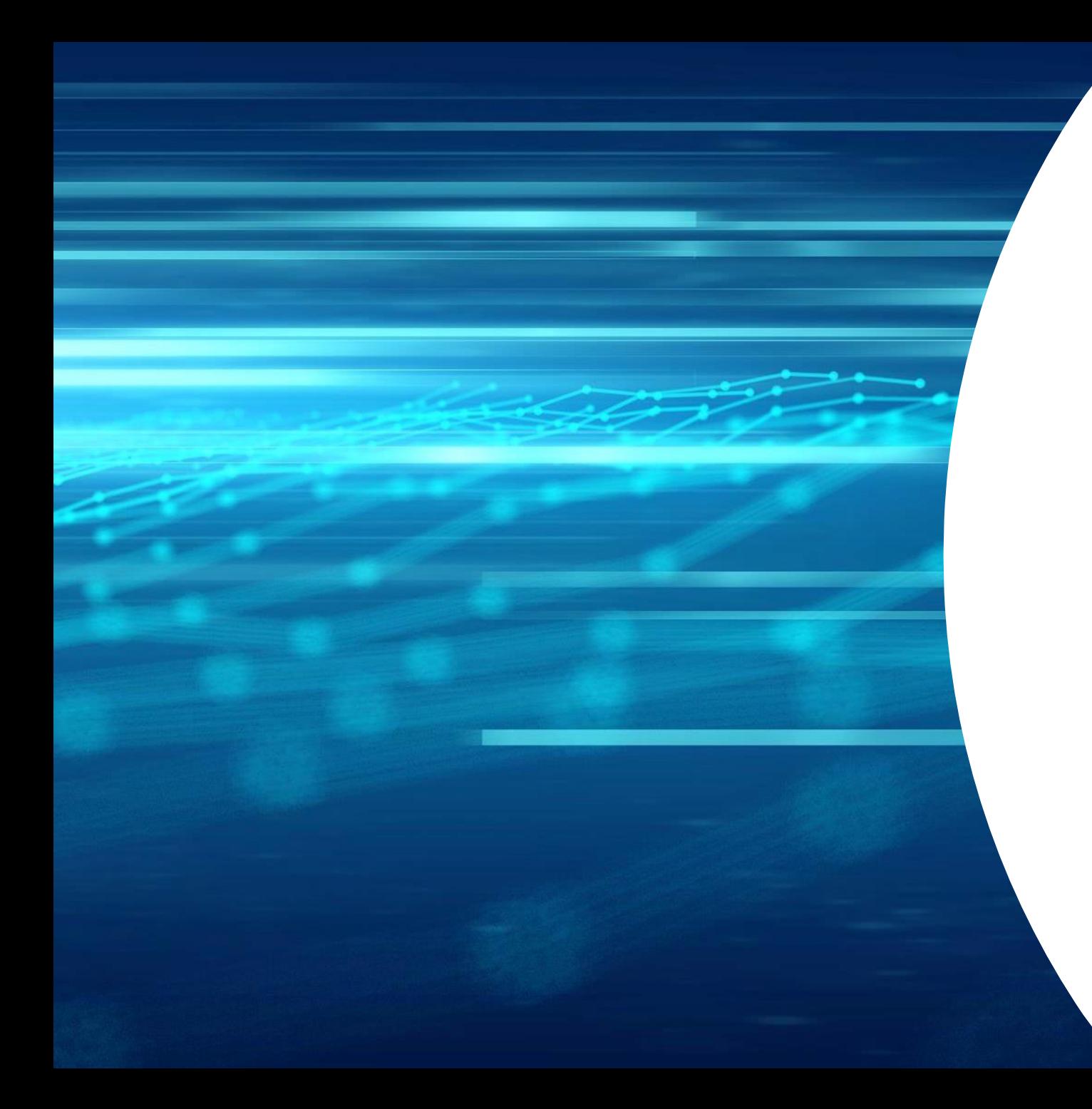

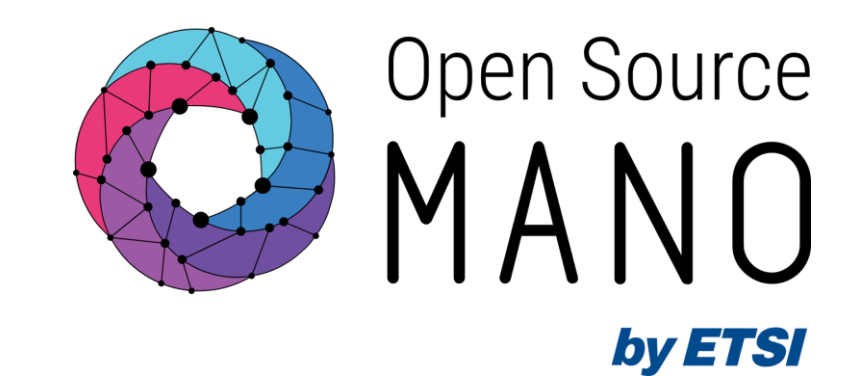

# Thank You!

### **Workflows**

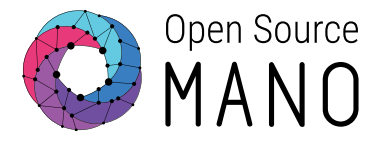

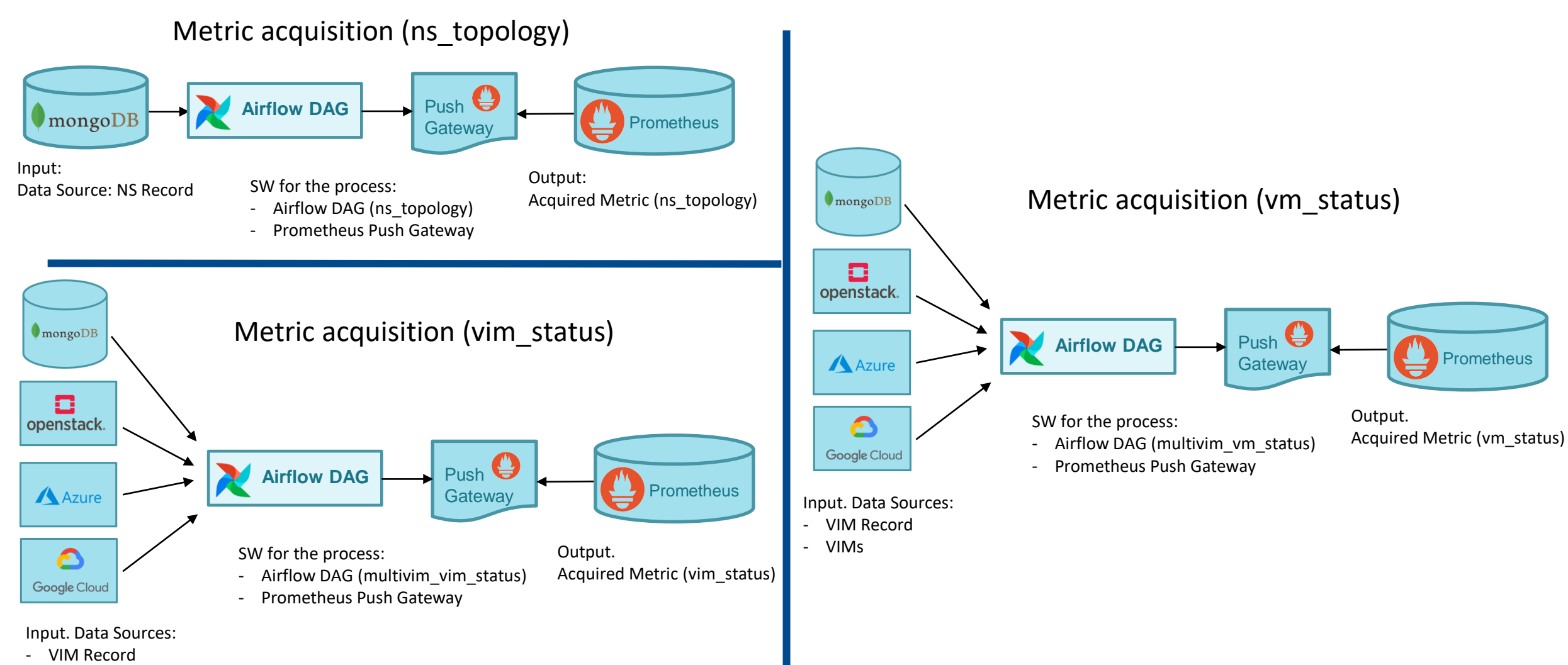

- VIMs

### **Workflows**

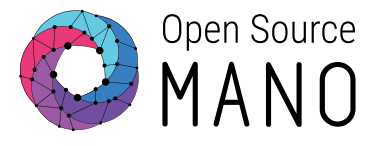

Metric derivation (vm\_status\_extended)

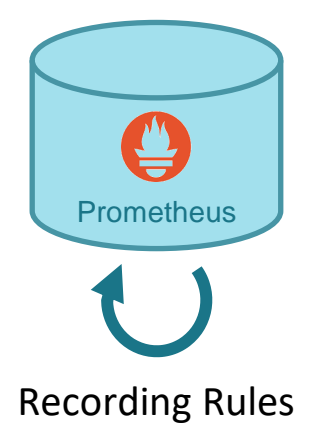

Input. Acquired metrics:

- vm\_status
- ns\_topology

SW for the process:

- Prometheus recording rule

Output. Derived metric:

- vm\_status\_extended

**Prometheus** Recording Rules Metric derivation (vnf\_status)

Input. Acquired metrics: - vm\_status\_extended

SW for the process:

- Prometheus recording rule

Output. Derived metric: - vnf\_status

Metric derivation (ns\_status)

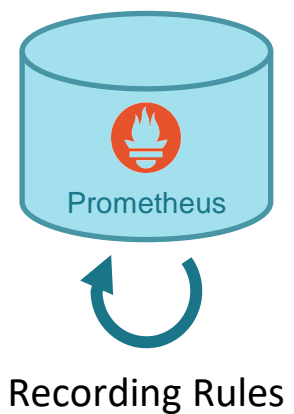

Input. Acquired metrics: - vm\_status\_extended

SW for the process:

- Prometheus recording rule

Output. Derived metric: - ns\_status